## **Ficha de trabajo**

#### **Título: Circuitos de corriente continua**

### **Área: Física**

#### **Nivel: Ciclo medio de escuelas técnicas**

Esta es una actividad dirigida a estudiantes de nivel medio de escuelas técnicas. Presupone que los alumnos poseen conocimientos básicos sobre circuitos de corriente continua. El objetivo de este recurso es que el alumno fije sus conocimientos sobre el tema, utilizando herramientas informáticas. En particular, se abordarán los siguientes aspectos:

- Conexiones de resistencias en serie y en paralelo
- Leyes de Kirchhoff
- Teorema de máxima transferencia de potencia

Las actividades están basadas en un applet que se encuentra en

[http://phet.colorado.edu/en/simulation/circuit-construction-kit-dc.](http://phet.colorado.edu/en/simulation/circuit-construction-kit-dc)

El mismo puede ser utilizado directamente desde la página web o alternativamente puede ser descargado a la computadora.

#### **Actividad 1. Conexiones en serie y en paralelo**

Utilizando el applet mencionado anteriormente, se propone que los alumnos armen distintos circuitos que involucren baterías y resistencias, donde se presenten conexiones en serie y en paralelo de las resistencias. Los alumnos pueden trabajar individualmente.

Si se trabaja directamente desde la página web, ir a la dirección <http://phet.colorado.edu/en/simulation/circuit-construction-kit-dc> y hacer click en "Run now!".

Para estudiar resistencias conectadas en serie se puede armar un circuito similar al siguiente:

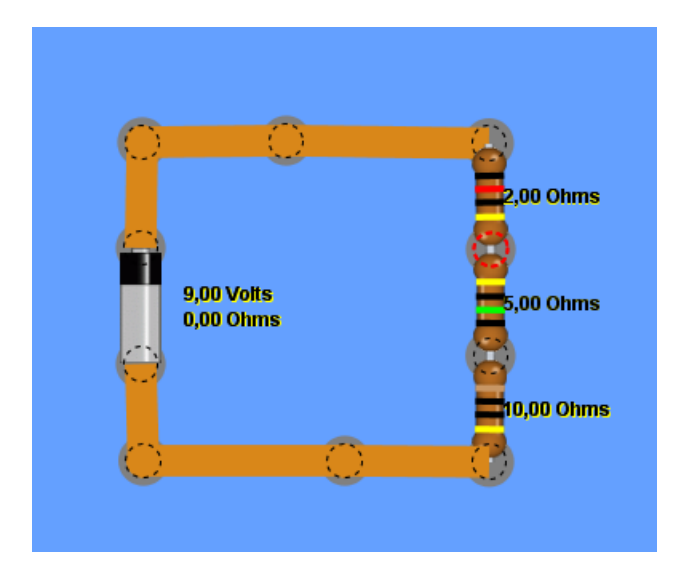

Luego medir la caída de potencial en cada resistencia utilizando la opción "Voltmeter" y la corriente que circula por el circuito usando la opción "Ammeter". En el primer caso aparece un voltímetro y pueden conectarse los terminales a los dos puntos entre los cuales se quiere medir la caída de potencial. En el segundo caso es necesario insertar un amperímetro en serie.

¿Es posible reemplazar las tres resistencias por una sola resistencia equivalente? ¿Qué valor debe tener dicha resistencia? Comprobarlo armando el circuito equivalente.

Para estudiar resistencias en paralelo se propone armar un circuito similar al siguiente:

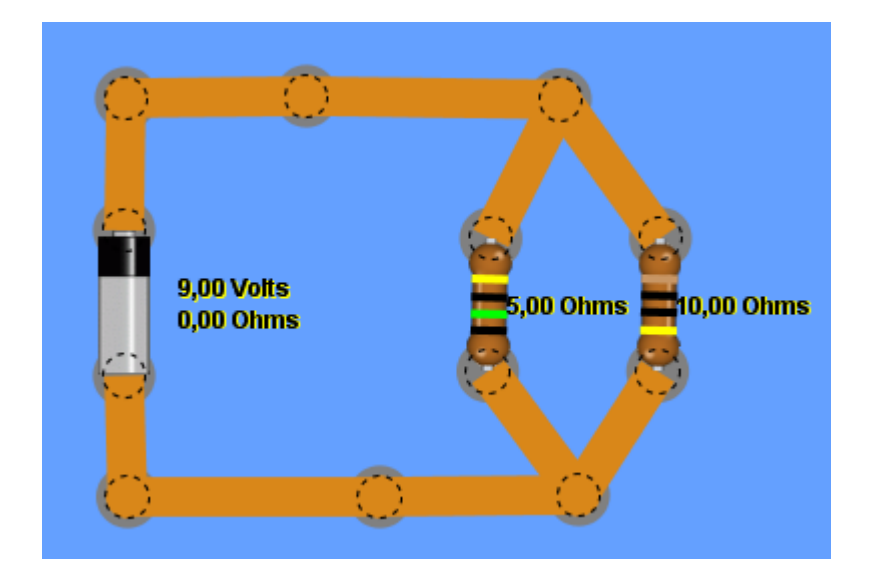

Los alumnos pueden medir la caída de potencial y la corriente que circula por cada resistencia. ¿Es posible reemplazar la conexión en paralelo por una sola resistencia equivalente? Verificar si la predicción es correcta. ¿La resistencia equivalente es menor o mayor que las resistencias? ¿Por qué?

Discutir otras configuraciones posibles. En particular contestar la siguiente pregunta: ¿cualquier conexión de resistencias puede reducirse a una combinación de conexiones serie y paralelo? (buscar en internet las conexiones "estrella" y "triángulo").

## **Actividad 2. Leyes de Kirchhoff**

Se propone estudiar la ley de nodos y la ley de mallas de Kirchhoff.

La ley de nodos nos dice que la suma de corrientes entrantes a un nodo es igual a la suma de corrientes salientes del mismo nodo (físicamente esta ley corresponde a la ley de conservación de la carga eléctrica). La propuesta es comprobar la ley utilizando el applet. Para ello armar un circuito similar al que se muestra

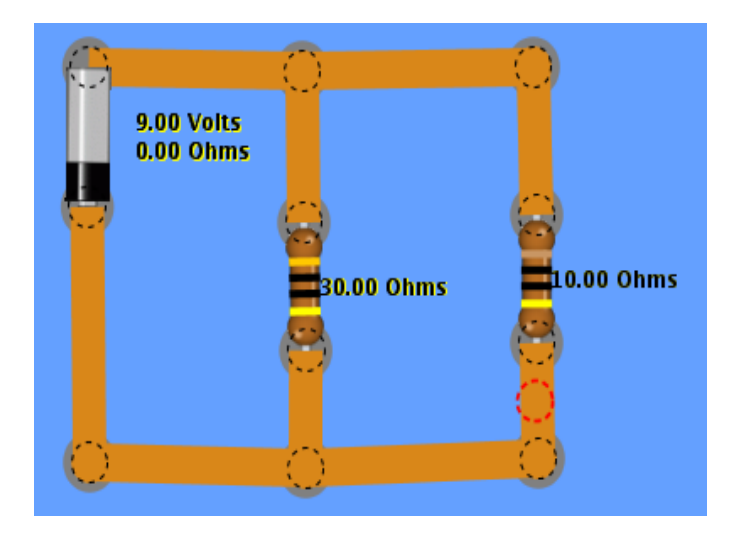

Medir las corrientes entrantes y salientes en cada nodo utilizando la opción "Ammeters". Esta ley es análoga a la ley de conservación de la masa cuando un caudal de agua se bifurca. Desactive la opción "Hide electrons" y observe como varía el flujo de electrones por cada rama al cambiar el valor de las resistencias.

La ley de mallas establece que la suma de las caídas de potencial en un camino cerrado es igual a cero. Para comprobarlo, se propone armar un circuito como el que se muestra a continuación:

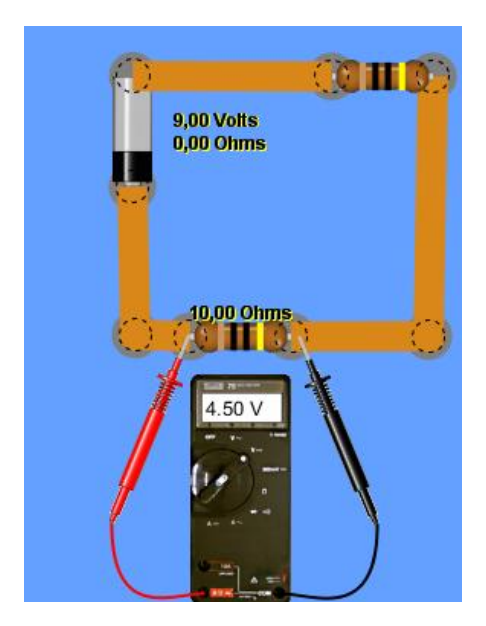

Medir las caídas de tensión en el circuito. ¿Se verifica que la suma de las caídas de tensión en un camino cerrado es igual a cero?

A continuación se propone un ejercicio que combina ambas leyes. En la siguiente imagen se muestra el circuito a utilizar:

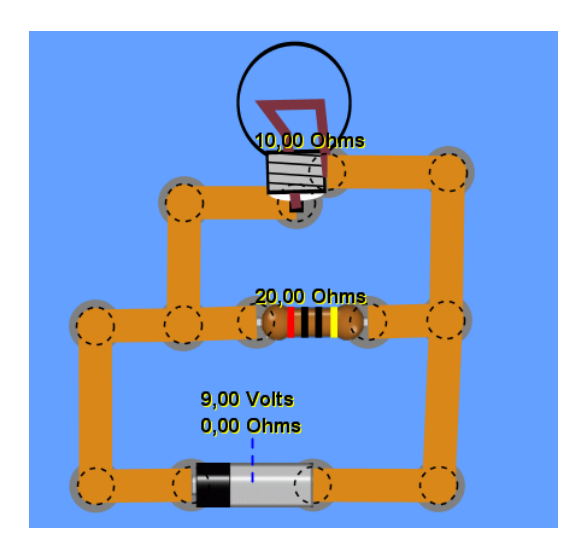

Teniendo en cuenta que la lámpara es una resistencia, ¿La lámpara y la resistencia están en serie o en paralelo? Calcular el valor de la resistencia equivalente. Además, calcular la corriente que circula en cada rama usando las leyes de Kirchhoff. Luego medirlas en el circuito usando la opción "Ammeters". Finalmente calcular la potencia disipada por la lámpara (Recuerde que  $P = I^2 \cdot R$ )

Al final de las actividades, bajo el título leyes de Kirchhoff, se presenta un video que explica las leyes en las que se trabajó.

## **Actividad 3. Teorema de máxima transferencia de potencia**

En algunas aplicaciones, es necesario poder transferir la máxima potencia posible a cierta resistencia de un circuito. Para estudiar este problema, se sugiere construir el circuito de la figura, incluyendo un amperímetro junto a la lámpara:

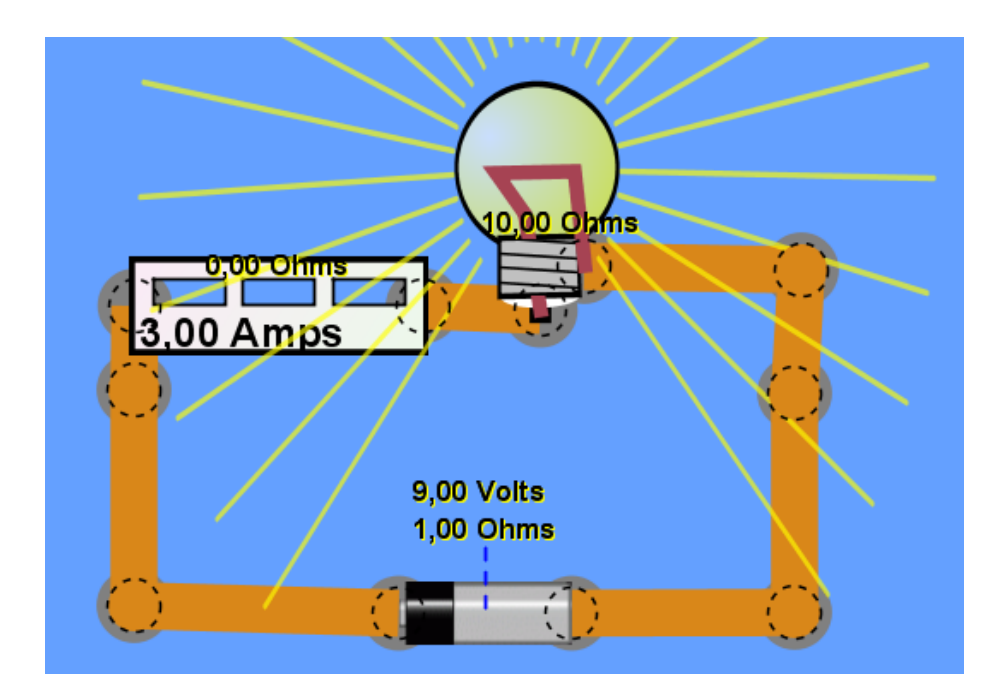

Haciendo click izquierdo sobre la batería es posible variar el voltaje que se le entrega al circuito, y también es posible agregar una resistencia interna, simulando una fuente de tensión real. Asignar una resistencia interna a la batería de 1 Ohm. Variar la resistencia de la lámpara entre 0,1 Ohm y 6 Ohm. Para cada valor de la resistencia, registrar e una hoja de cálculo de OpenOffice los valores de resistencia (R) y corriente (I) en una hoja de cálculo. Hacer un gráfico de la potencia disipada por la lámpara ( $P=I^2R$ ) en función de la resistencia de la misma. ¿Para qué valor de R es máxima la potencia P? Repetir todo el procedimiento cambiando la resistencia interna de la batería a 2 Ohm y 3Ohm.

Los alumnos deberían llegar a la conclusión de que la potencia disipada es máxima cuando la resistencia de la lámpara es igual a la resistencia interna de la batería. Este es un resultado general. Se puede demostrar analíticamente si los alumnos tienen conocimientos de análisis matemático. En efecto, llamando V a la fuerza electromotriz de la batería, R<sub>i</sub> a la resistencia interna y R a la resistencia de la lámpara, la potencia P está dada por  $P(R) = V^2 R/(R+R_i)^2$ . El máximo de esta función se realiza para  $R=R_i$ , como puede demostrarse igualando a cero la derivada de P respecto de R.

#### **Videos complementarios (En español)**

Leyes de Kirchhoff: <http://www.acienciasgalilei.com/videos/corrientecontinua/5leykirchhoff.wmv>

Ley de Joule:

<http://www.acienciasgalilei.com/videos/corrientecontinua/4leyjoule.wmv>

# **Lecturas complementarias (En español)**

Teoría de circuitos de corriente continua: http://www.wikiciencia.org/electronica/teoria/analisiscc/index.php

Fusibles: <http://es.wikipedia.org/wiki/Fusible>

Autores: Julian Dajczgewand, Mariano Poisson y Diego Mazzitelli, Departamento de Física, Facultad de Ciencias Exactas y Naturales, Universidad de Buenos Aires